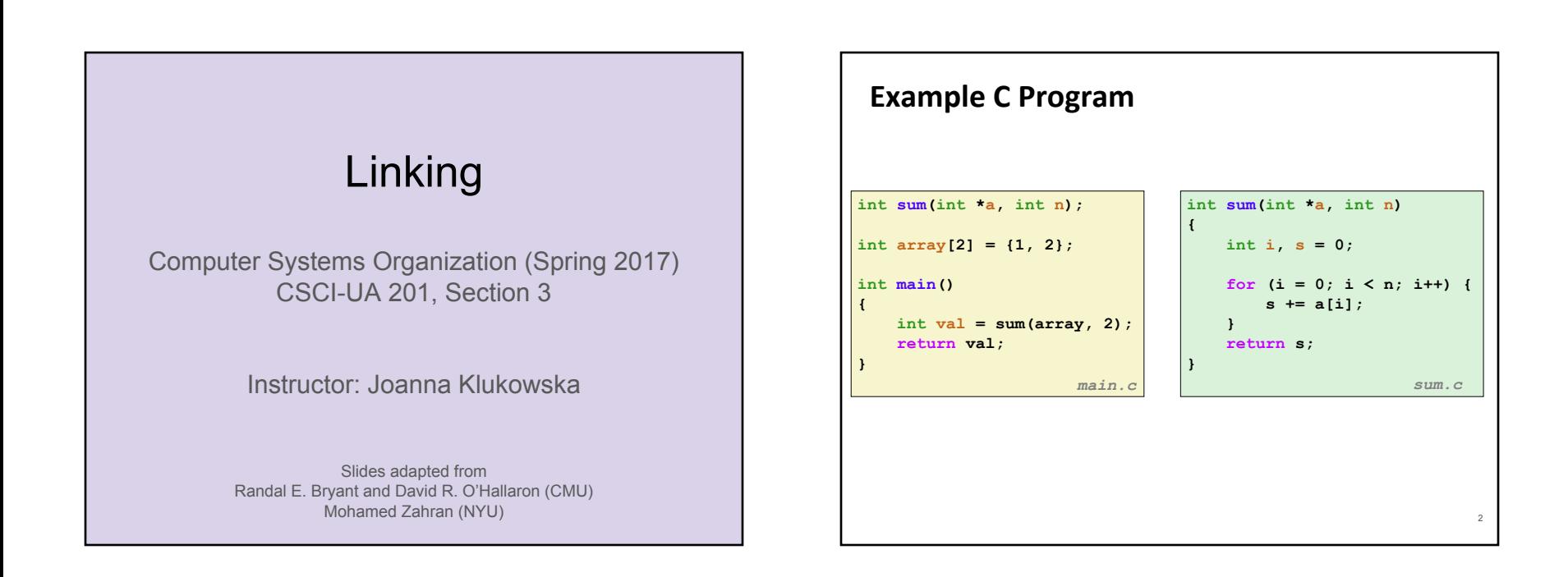

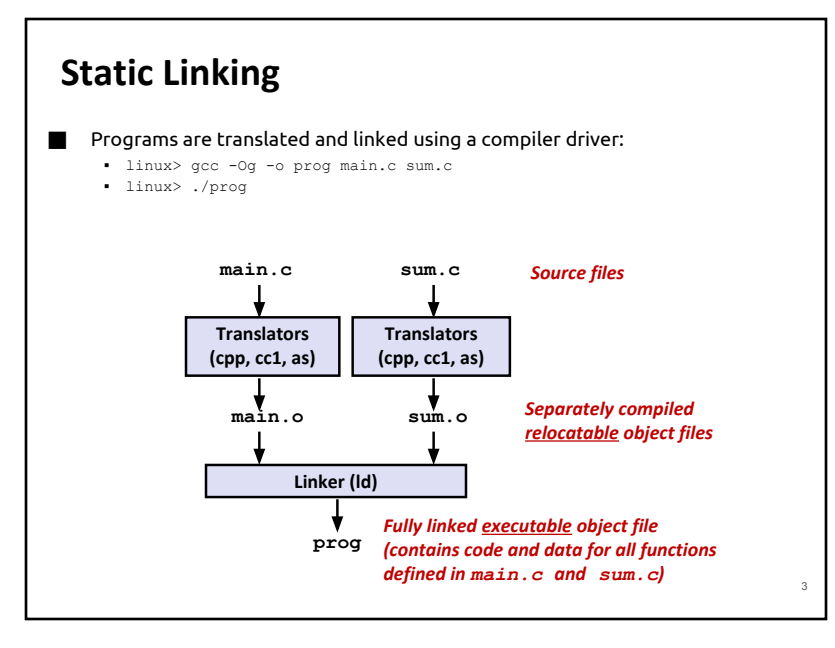

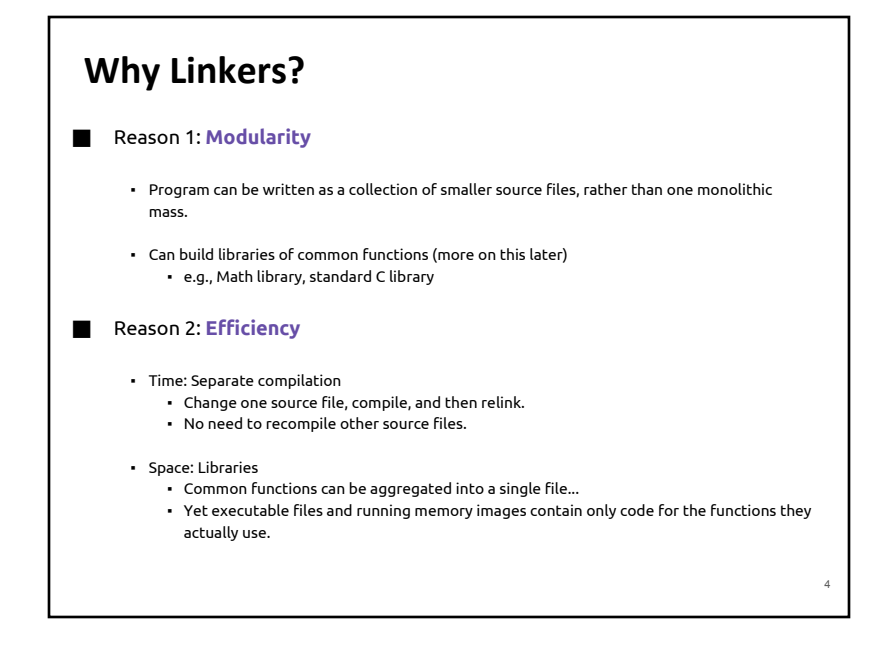

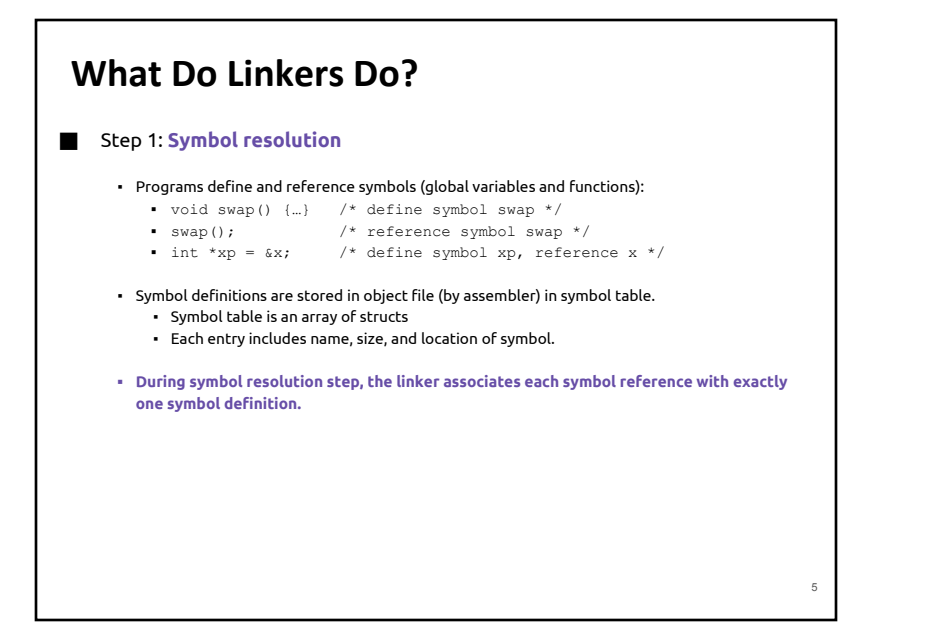

# **What Do Linkers Do? (cont)**

#### ■ Step 2: **Relocation**

- Merges separate code and data sections into single sections
- Relocates symbols from their relative locations in the .o files to their final absolute memory locations in the executable.

6

8

▪ Updates all references to these symbols to reflect their new positions.

**Let's look at these two steps in more detail….**

## **Three Kinds of Object Files (Modules)**

#### ⬛ **Relocatable object file (.o file)**

▪ Contains code and data in a form that can be combined with other relocatable object files to form executable object file.

▪ Each .o file is produced from exactly one source (.c) file

#### ⬛ **Executable object file (a.out file)**

▪ Contains code and data in a form that can be copied directly into memory and then executed.

### ⬛ **Shared object file (.so file)**

- Special type of relocatable object file that can be loaded into memory and linked dynamically, at either load time or run-time.
- Called Dynamic Link Libraries (DLLs) by Windows

## **Executable and Linkable Format (ELF)**

- **■** Standard binary format for object files
- ⬛ One unified format for
	- Relocatable object files (.o),
	- Executable object files (a.out)
	- Shared object files (.so)

7

- ⬛ Generic name: **ELF binaries**
- Use reade1f to access some information about the object files

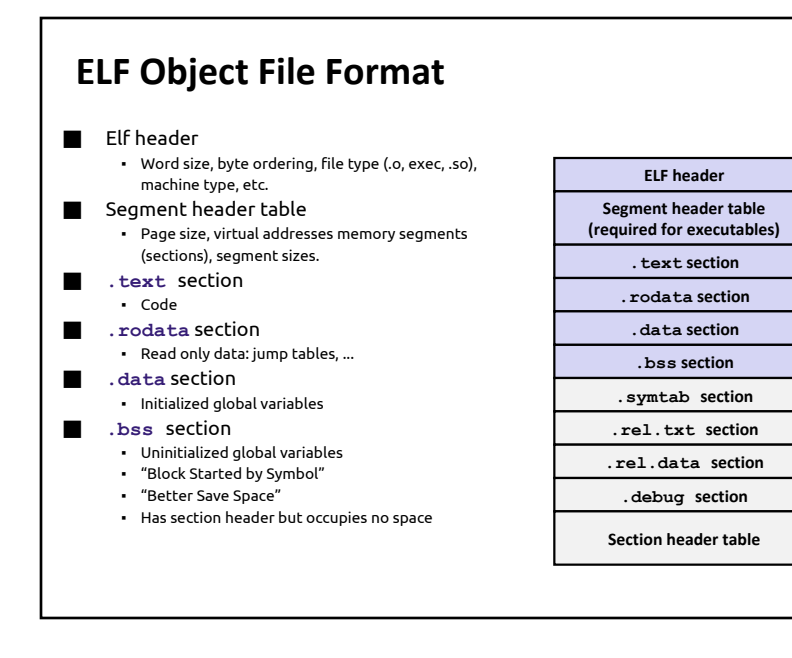

# **ELF Object File Format (cont.)**

### ⬛ **.symtab** section

- Symbol table ▪ Procedure and static variable names
- Section names and locations

#### ⬛ **.rel.text** section

- Relocation info for .text section
- Addresses of instructions that will need to be modified in the executable
- Instructions for modifying.

#### ⬛ **.rel.data** section

- Relocation info for .data section
- Addresses of pointer data that will need to be modified in the merged executable

#### ⬛ **.debug** section

▪ Info for symbolic debugging (gcc -g)

#### ■ Section header table

▪ Offsets and sizes of each section

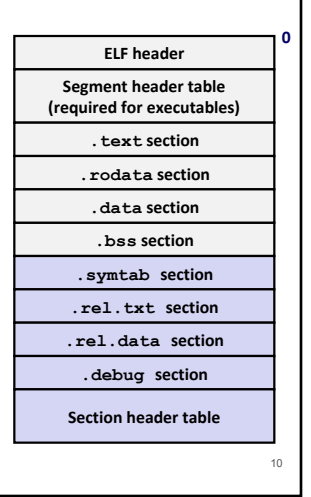

## **Linker Symbols**

#### ⬛ **Global symbols**

- Symbols defined by module m that can be referenced by other modules.
- E.g.: non-static C functions and non-static global variables.

#### ⬛ **External symbols**

▪ Global symbols that are referenced by module m but defined by some other module.

#### ⬛ **Local symbols**

- Symbols that are defined and referenced exclusively by module m.
- E.g.: C functions and global variables defined with the static attribute.
- **▪ Local linker symbols are not local program variables**

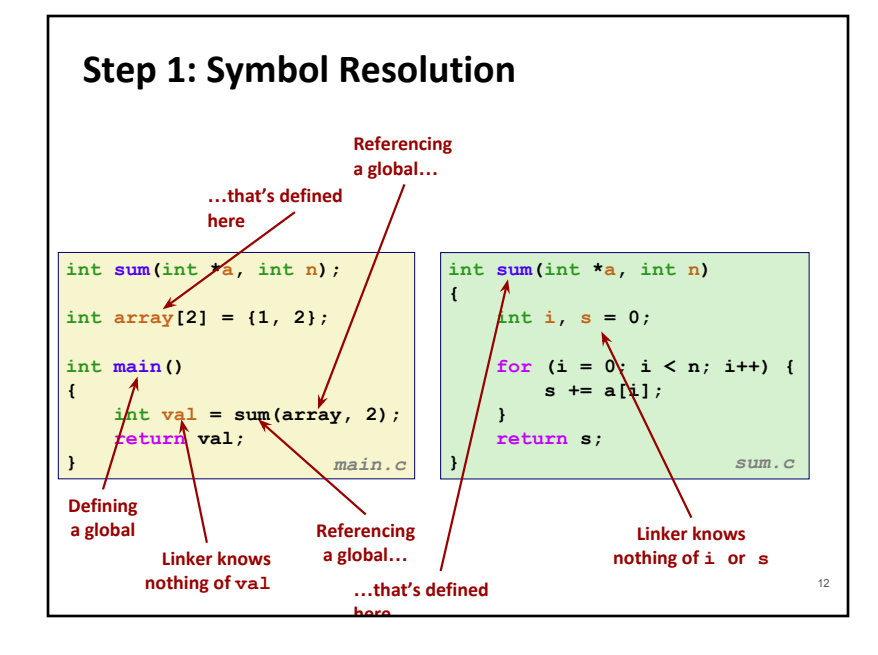

11

**0**

9

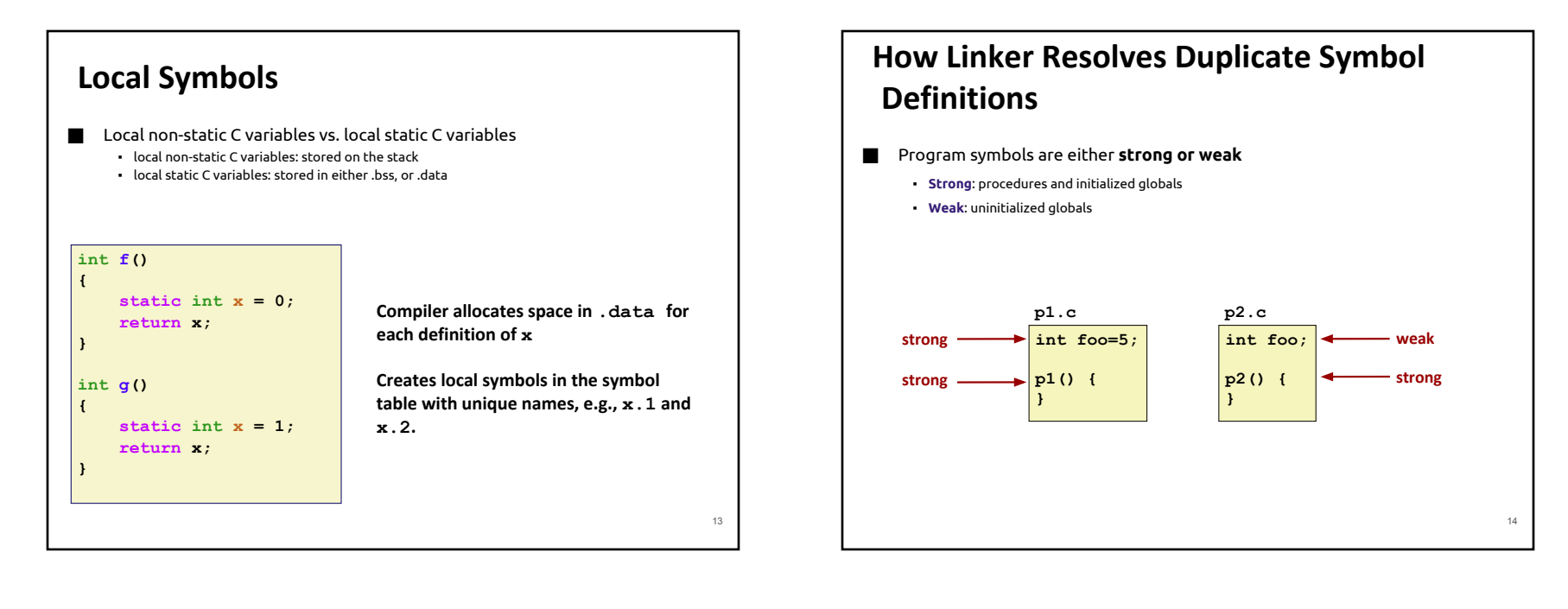

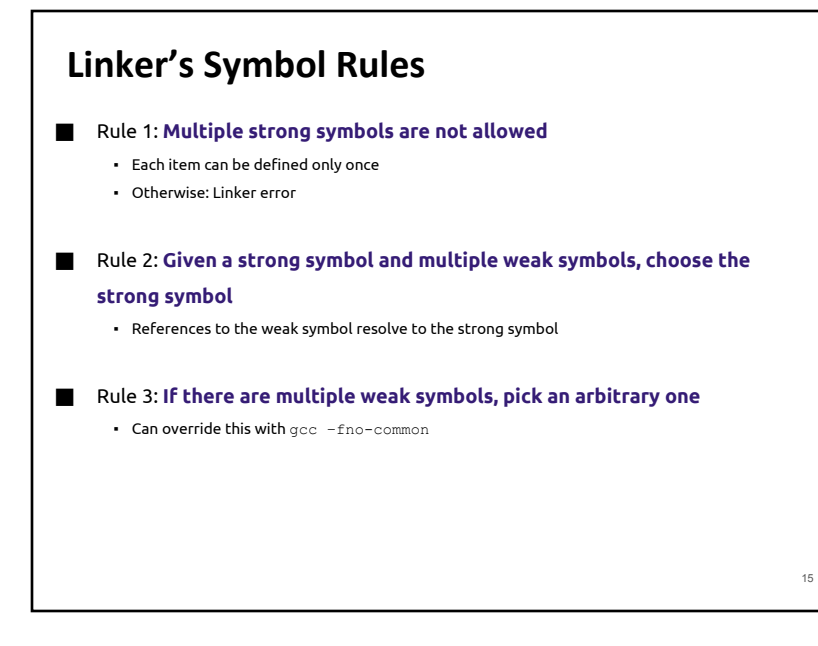

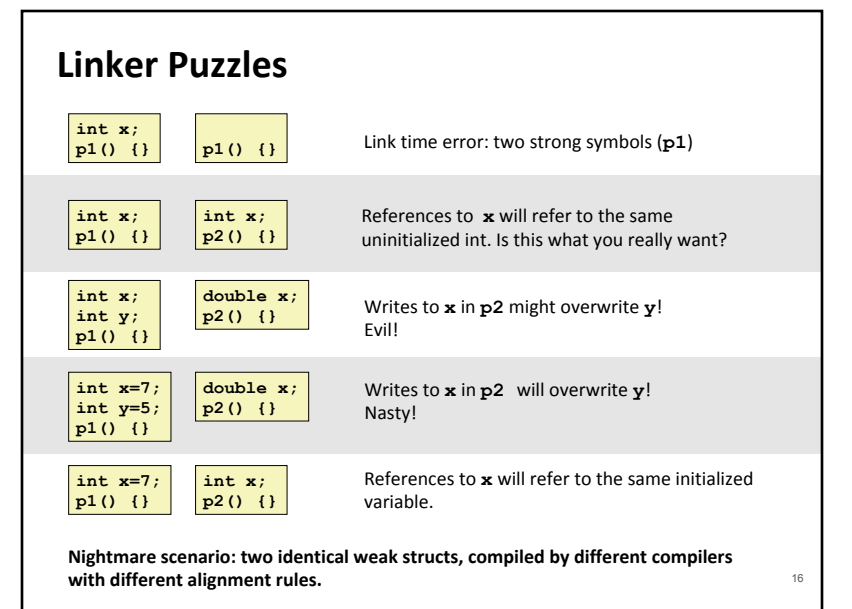

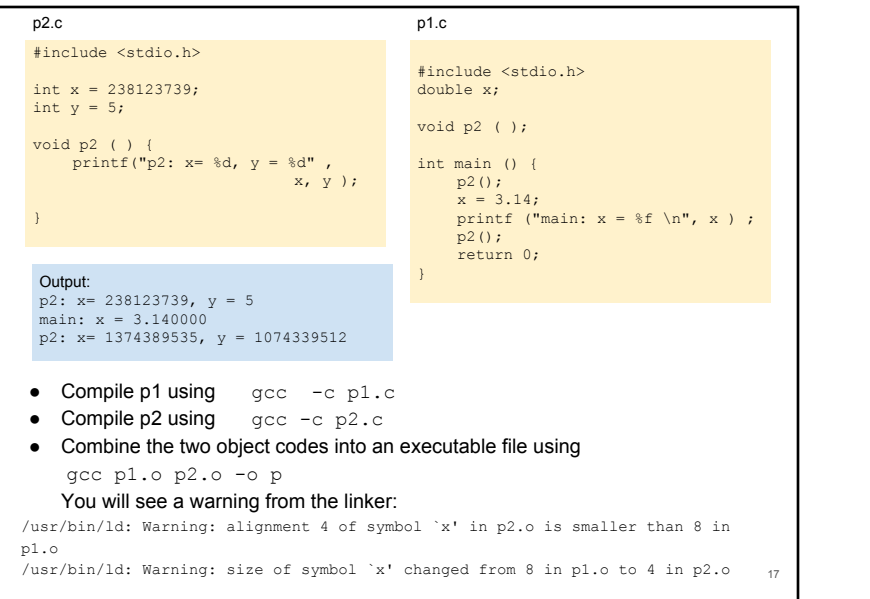

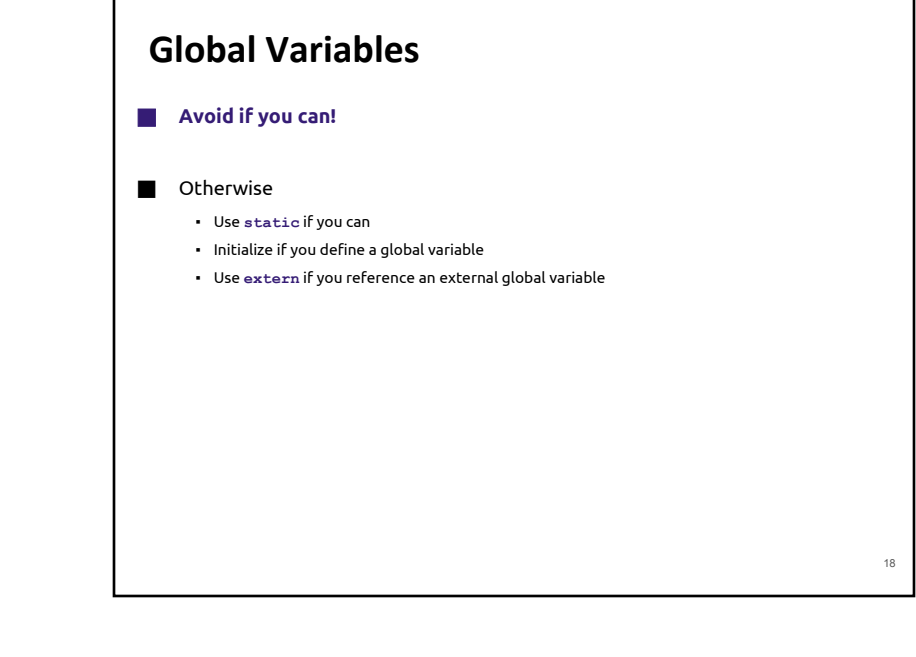

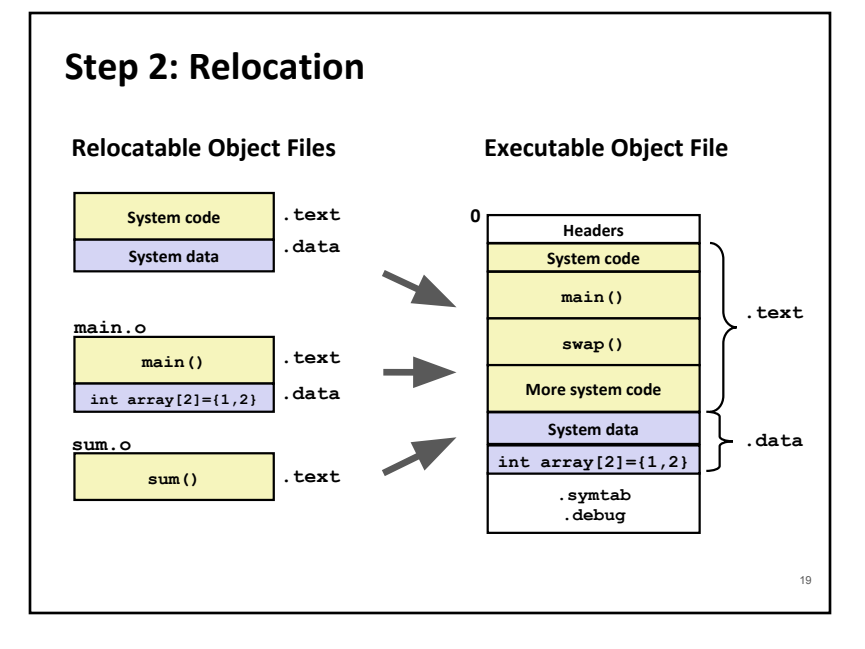

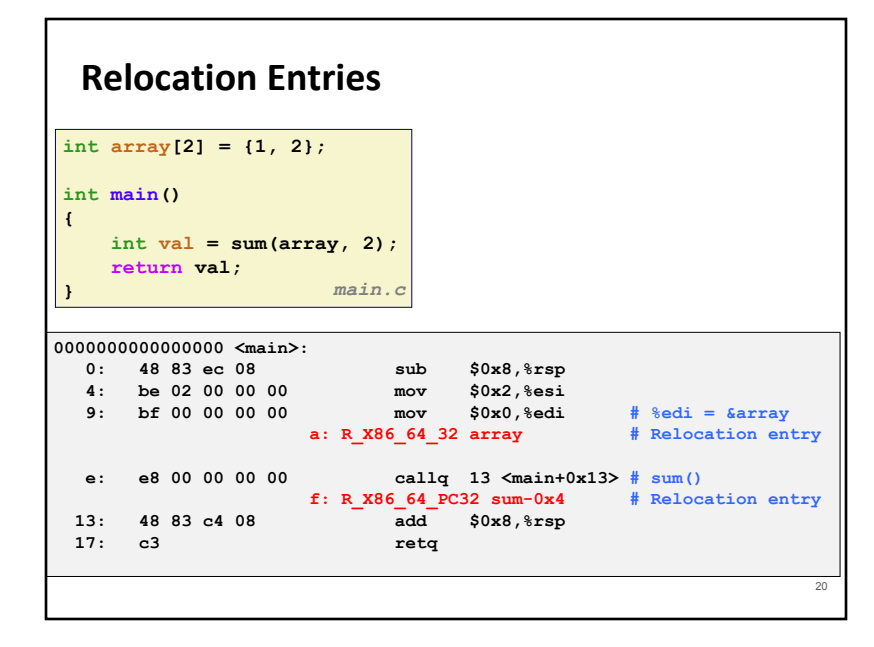

### **Relocated .text section**

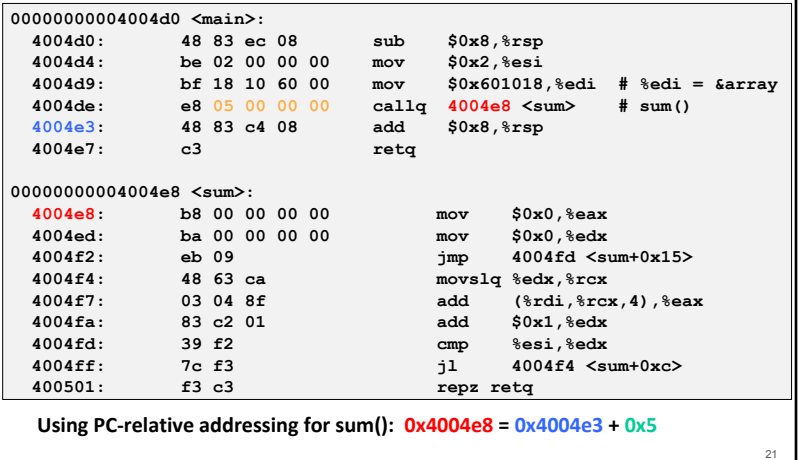

**Source: objdump -dx prog**

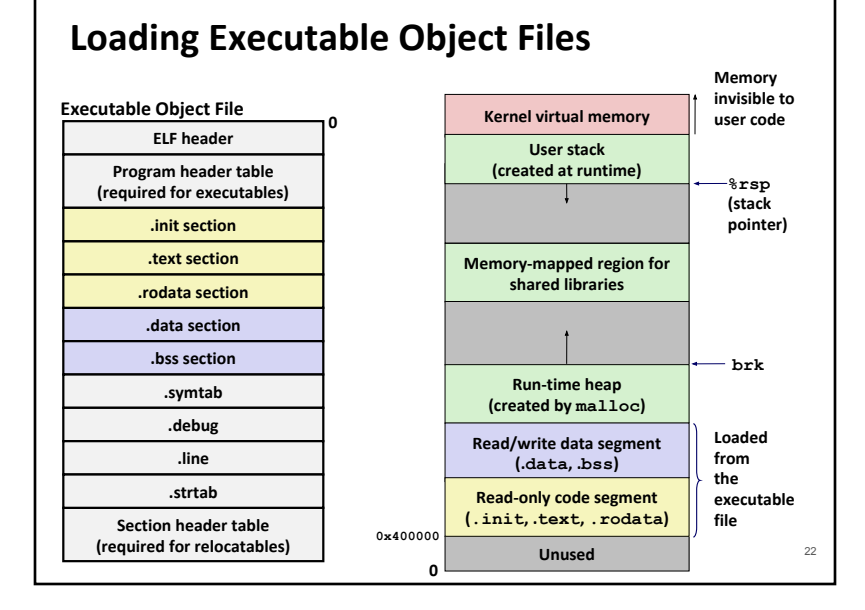

## **Packaging Commonly Used Functions**

- ⬛ How to package functions commonly used by programmers?
	- Math, I/O, memory management, string manipulation, etc.
- ⬛ Awkward, given the linker framework so far:
	- **Option 1**: Put all functions into a single source file
		- Programmers link big object file into their programs
		- Space and time inefficient
	- **Option 2**: Put each function in a separate source file
		- Programmers explicitly link appropriate binaries into their programs
		- More efficient, but burdensome on the programmer

## **Old-fashioned Solution: Static Libraries**

### ⬛ **Static libraries (.a archive files)**

- Concatenate related relocatable object files into a single file with an index (called an archive).
- Enhance linker so that it tries to resolve unresolved external references by looking for the symbols in one or more archives.
- If an archive member file resolves reference, link it into the executable.

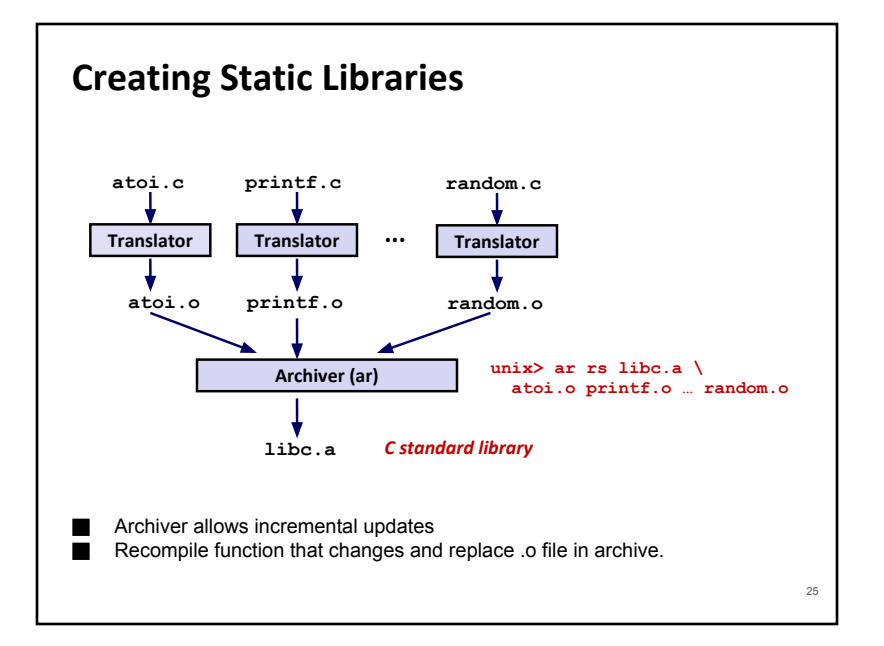

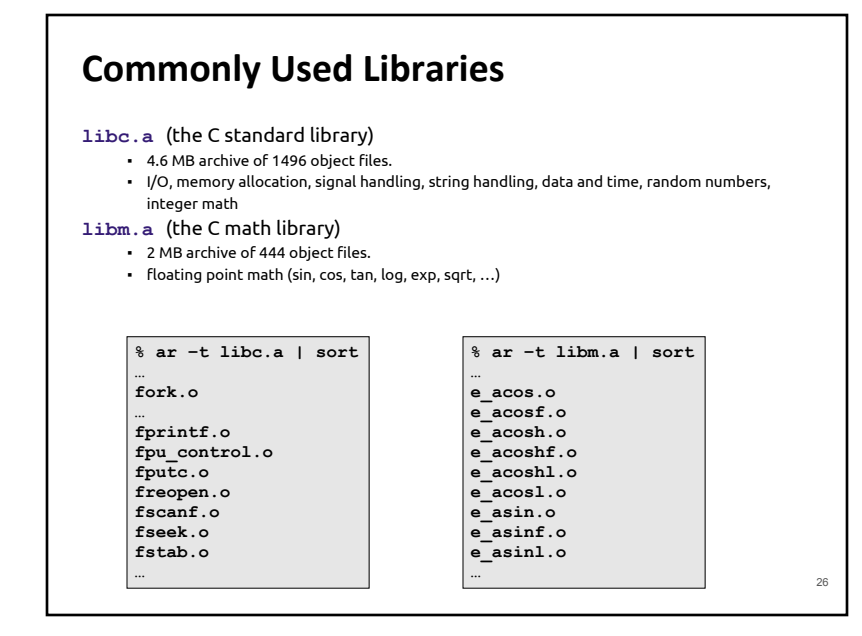

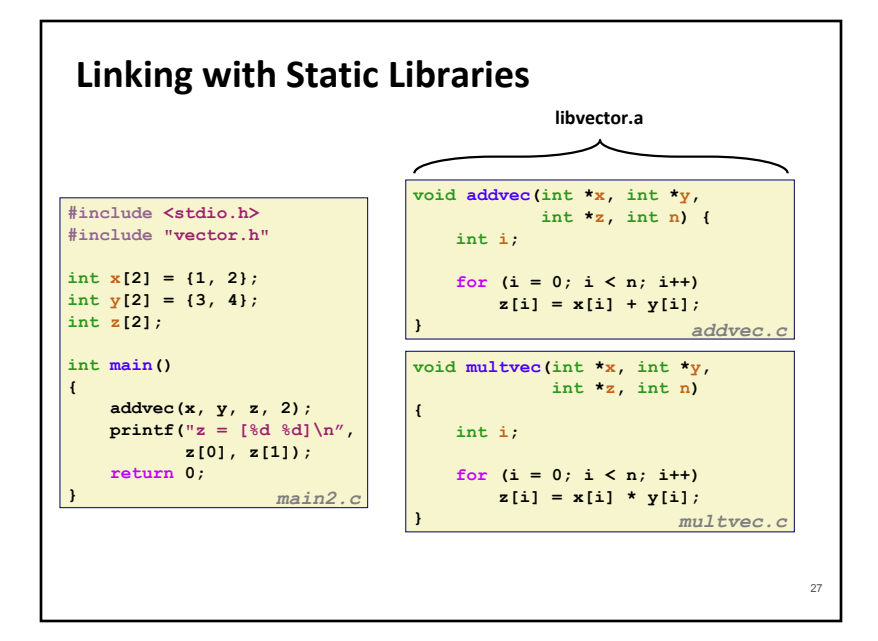

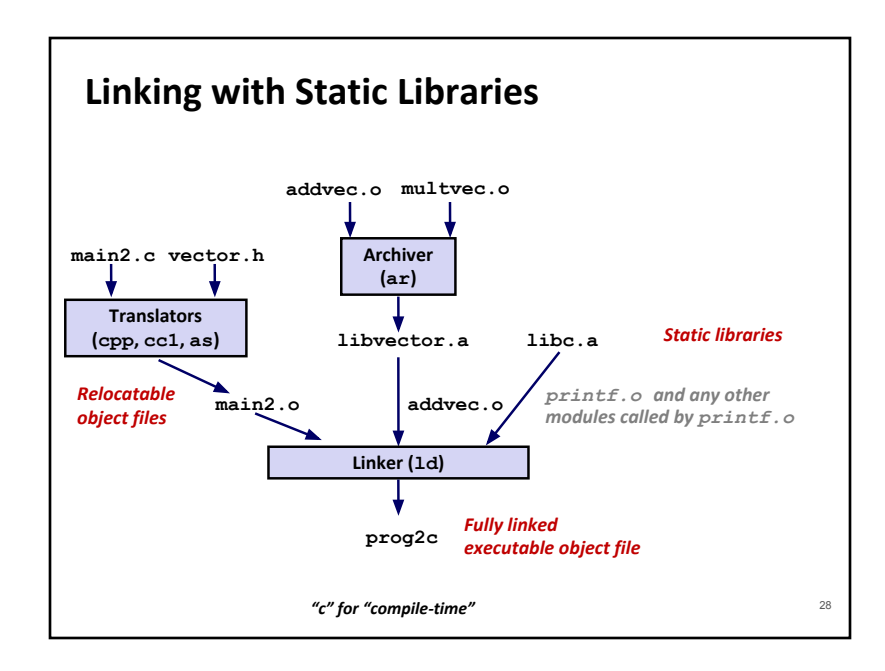

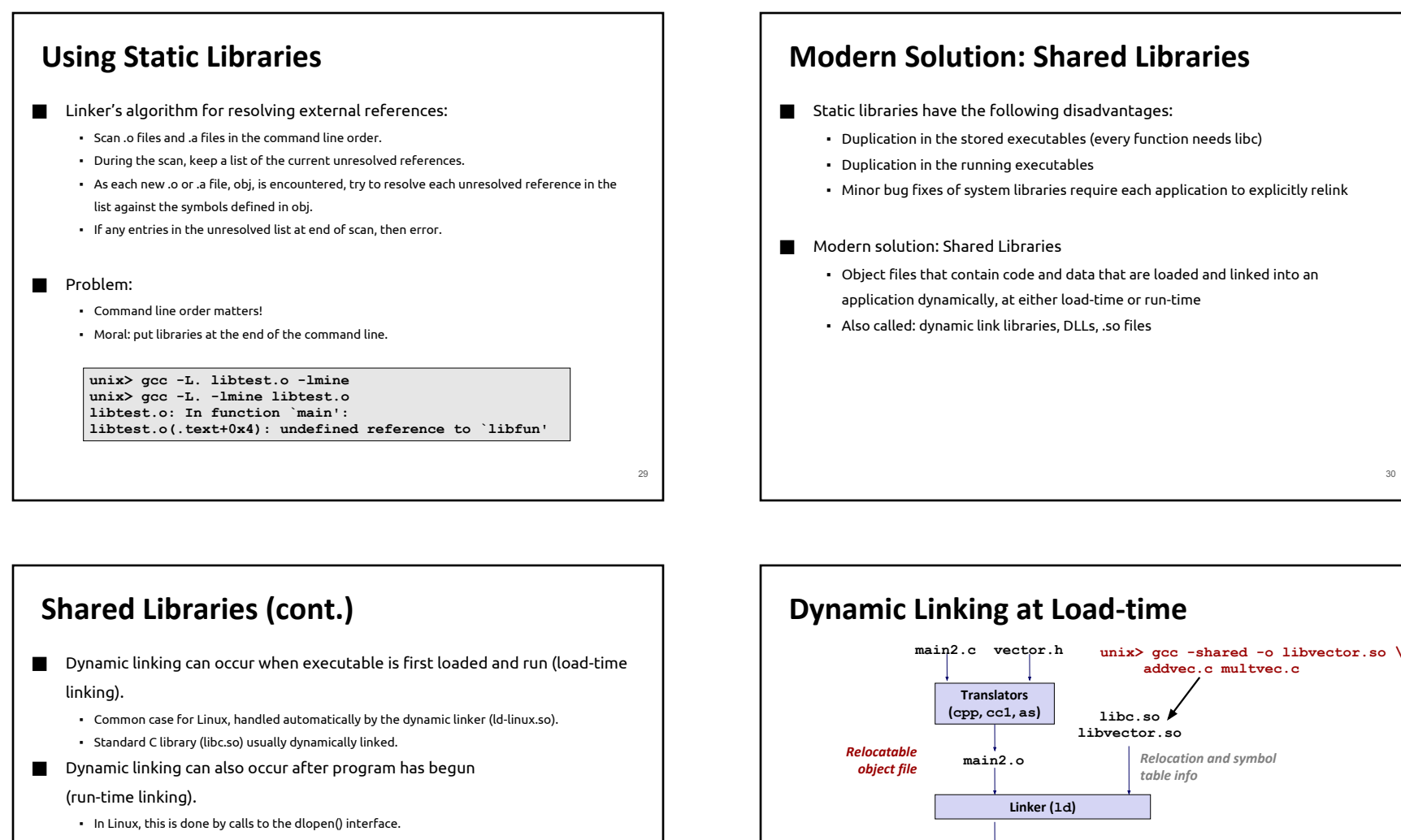

31

- Distributing software.
- High-performance web servers.
- Runtime library interpositioning.
- ⬛ Shared library routines can be shared by multiple processes.
	- More on this when we learn about virtual memory

**Dynamic linker (ld-linux.so)**

**libc.so libvector.so**

*Code and data*

**prog2l**

**Loader (execve)**

*Partially linked executable object file*

> *Fully linked executable in memory*

# **Linking Summary**

- **■** Linking is a technique that allows programs to be constructed from multiple object files.
- ⬛ Linking can happen at different times in a program's lifetime:
	- Compile time (when a program is compiled)
	- Load time (when a program is loaded into memory)
	- Run time (while a program is executing)
- **■** Understanding linking can help you avoid nasty errors and make you a better programmer.

33